## **Store and Recall**   $\frac{1}{\ln 25}$ **Values**

Example: Store and recall the value 8 ³

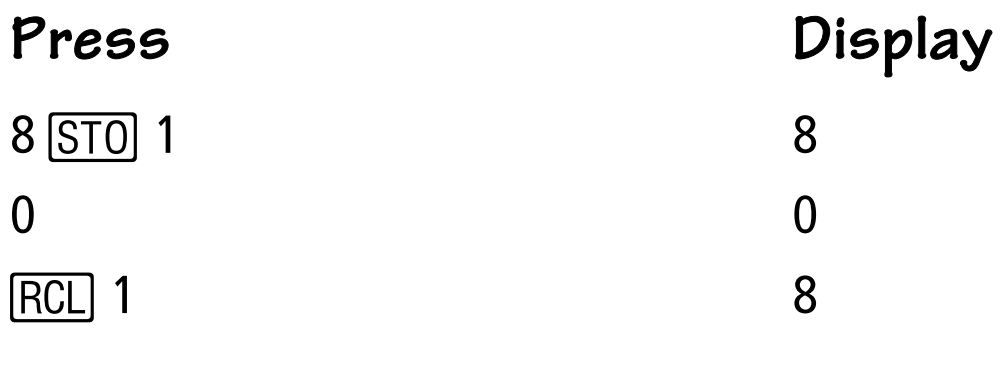

Example: Compute 5 + 3, 7 + 3, 9 + 3 ³

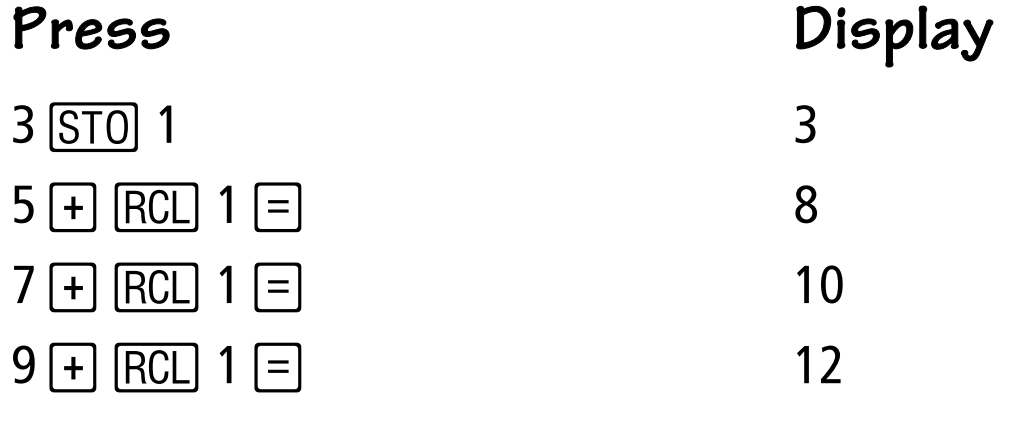

Note: You can [SUM] to **1, 2, or 3**.

TRANSPARENCY MASTER B FOR THE TI-30XA SE © 1998 TEXAS INSTRUMENTS INCORPORATED

## **Store and Recall**   $\frac{1}{\ln 25}$ **Values**

Example: Store and recall the value 8 ³

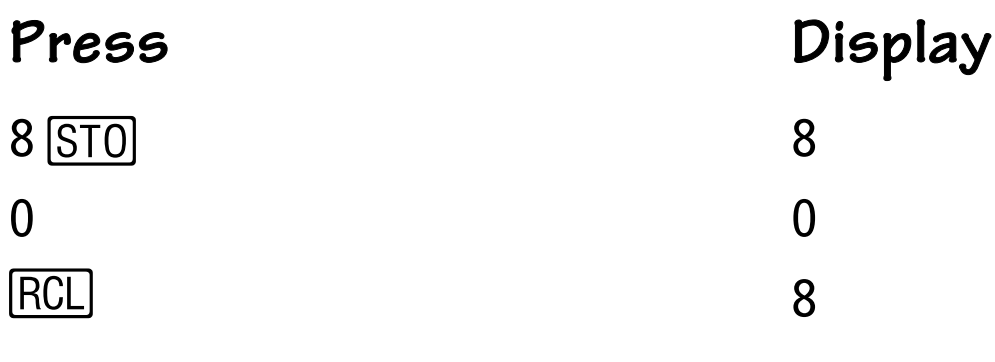

Example: Compute 5 + 3, 7 + 3, 9 + 3 ³

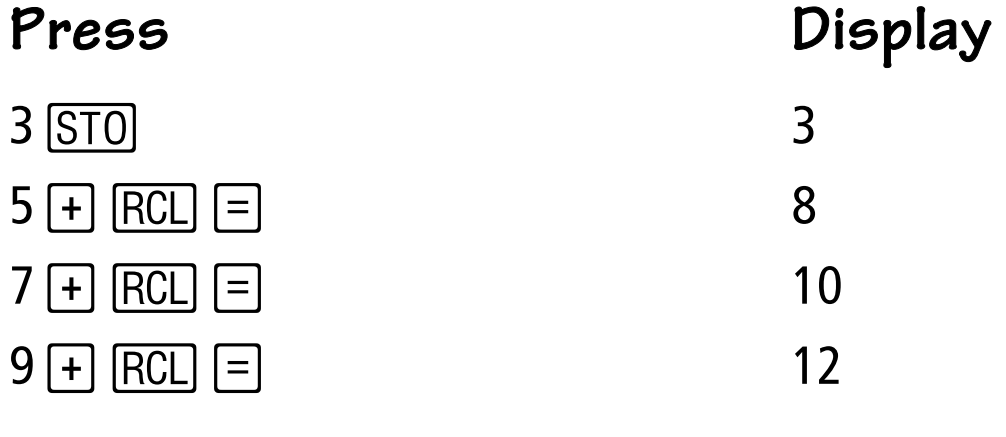

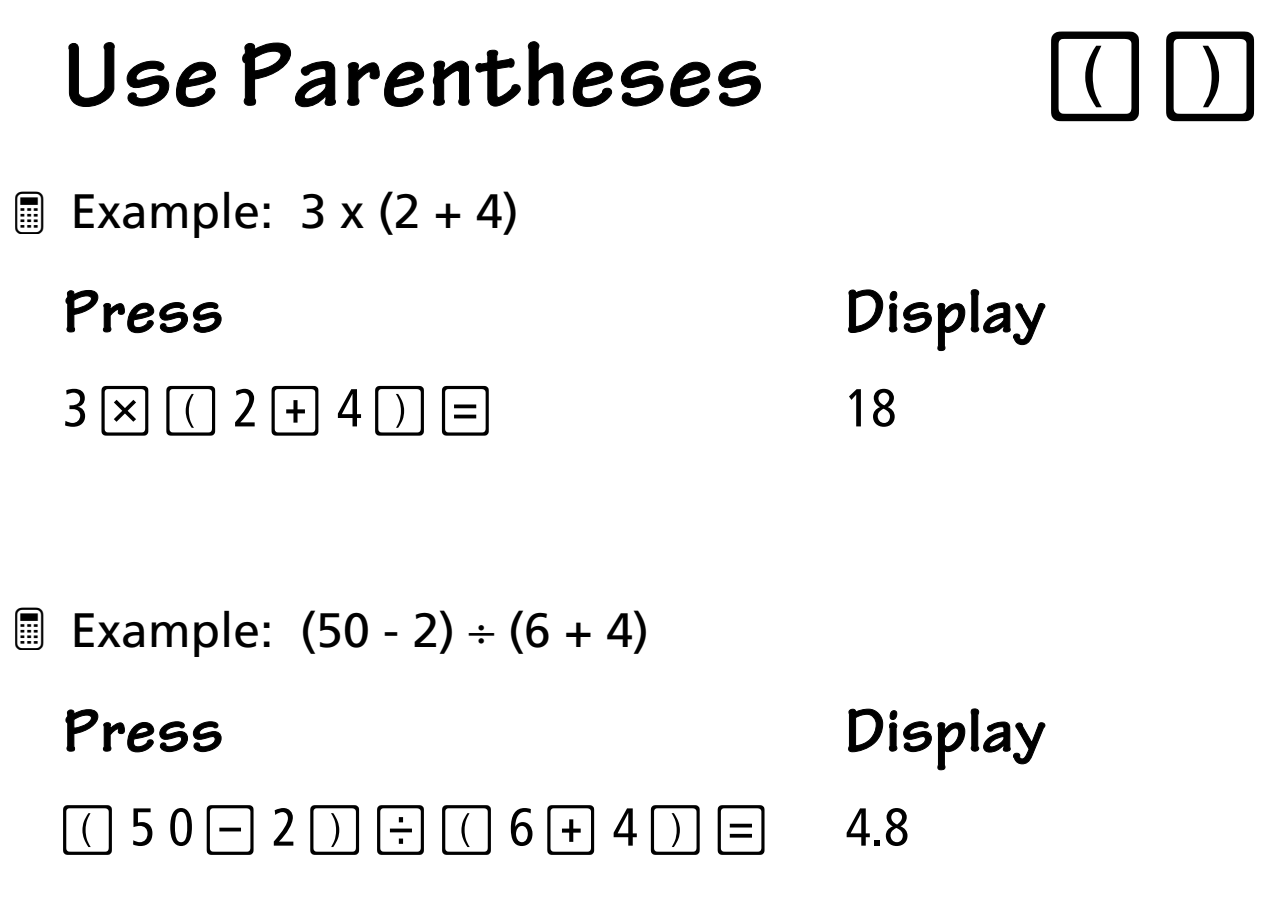

## **Find a Reciprocal**

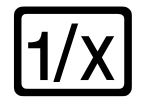

Example: Express 1/4 as a decimal ³

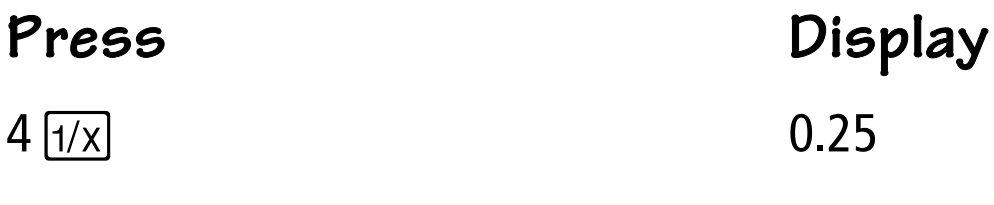

Example: Express 1/(3 + 5) as a decimal ³**Press Display**  $3 + 5 = 1/x$  0.125